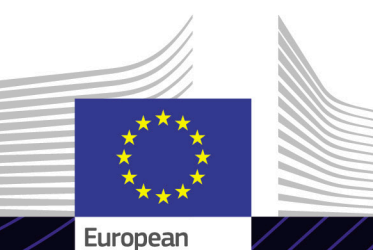

Commission

**EU e-Learning module**

**UCC – Overview**

Leading for results. Learning for purpose.

The Union Customs Code (UCC) defines the legal framework for customs rules and procedures in the EU customs territory. Adapted to modern trade models and communication tools, simplicity, service and speed is its key objectives.

The easy-to-use eLearning course **UCC – Overview** is based on the Union Customs Code and is produced by the European Commission Directorate General for Taxation and Customs (TAXUD) under the Customs 2020 Programme

# **Scope**

This eLearning module provides on overview about the Union Customs Code (UCC). It focuses on key features, the impact on customs authorities and traders work and the main benefits for both

# **Audience**

All customs officials and traders, who need to have a quick overview about the UCC legislation and its benefits

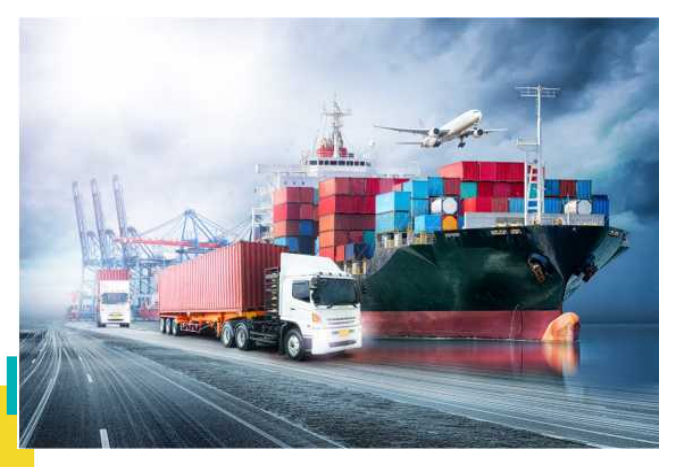

# **Learning Outcomes**

By the end of this 105-minute course you will have learned about:

- the Union Customs Code (UCC) in general;
- the UCC framework and its main procedures and benefits by each customs topic;
- the impact of the UCC on both the public and private sector.
- the timescales of the UCC transitions;
- the different legal acts of the UCC package: Delegated Act (DA), Implementing Act (IA) and Transitional Delegated Act (TDA).

To benefit fully from the course and to achieve the learning outcomes, it is recommended to integrate it in your own training programme and develop a blended learning strategy.

**Taxation** and **Customs Union** 

### **Features**

The main UCC features and benefits are addressed in detail per customs activity. Within this module you are free to consult any domain of your interest in the order that you wish by clicking on the corresponding item.

You can experience real examples with "hands-on" activities, real exercises in the system, that can be played during the course.

You may interrupt your course at any time. When reopening the course, you can resume where you left off.

Beside the menu, a course map allows you to quickly access to the sections and subsections. The course map is placed in the upper toolbar of the course.

A course summary of the most relevant information is available in a printable format in the course. You can also print any screen of the course with the print option.

## **Course duration**

The course takes around 105 minutes to complete.

#### **Available languages**

The course is available in English. However, consult the Customs and Tax EU [Learning Portal for the availability of further](https://customs-taxation.learning.europa.eu/) EU language versions.

## **Let's get started!**

- The eLearning module is publicly available [and accessible via the Customs and Tax EU](https://customs-taxation.learning.europa.eu/?redirect=0) Learning portal for direct view,
- Registered users can download the course,
- Troubleshoot technical issues and get help by clicking on FAQ or Support.

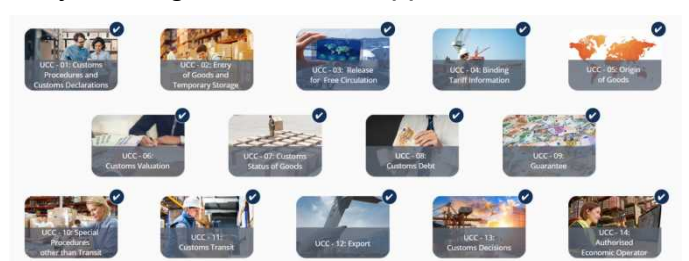

2

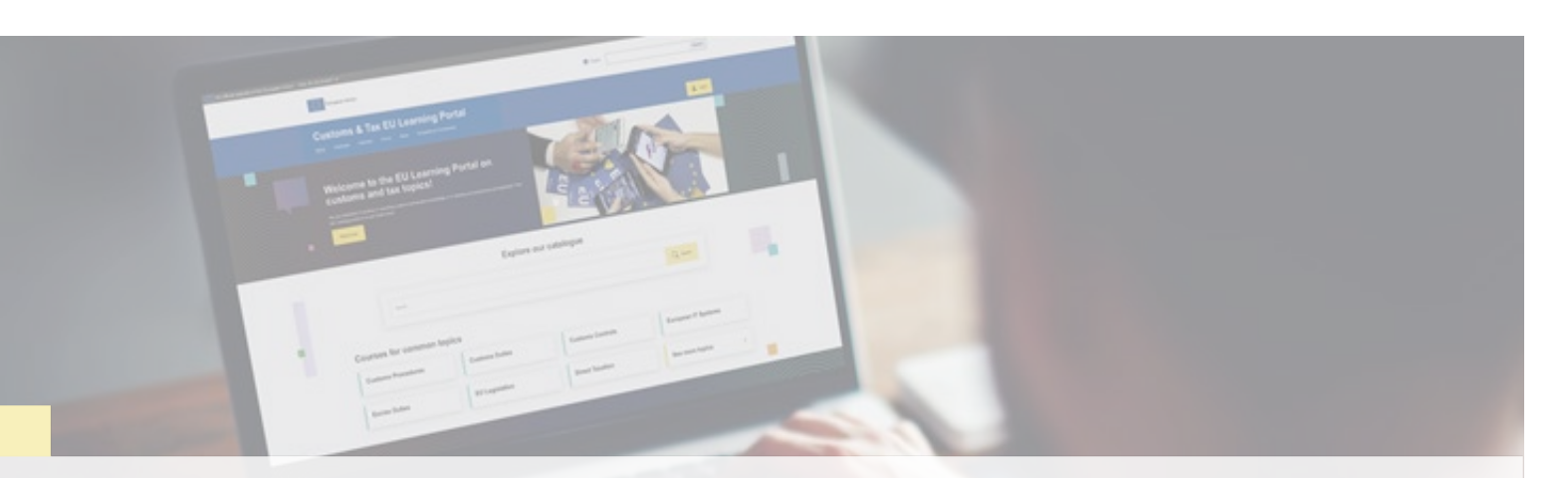

### **Find out more**

Visit the [Customs and Tax EU Learning Portal \(europa.eu\)](https://customs-taxation.learning.europa.eu/)

Contact DG TAXUD/E3 Management of Programmes & EU training *[taxud-elearning@ec.europa.eu](mailto:taxud-elearning@ec.europa.eu?subject=Find%20out%20more)*

Taxation and<br>Customs Union